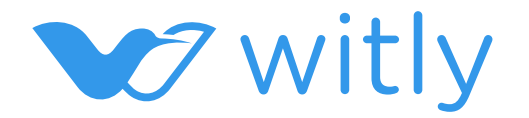

# Bring your ideas to apps without writing code

Features List

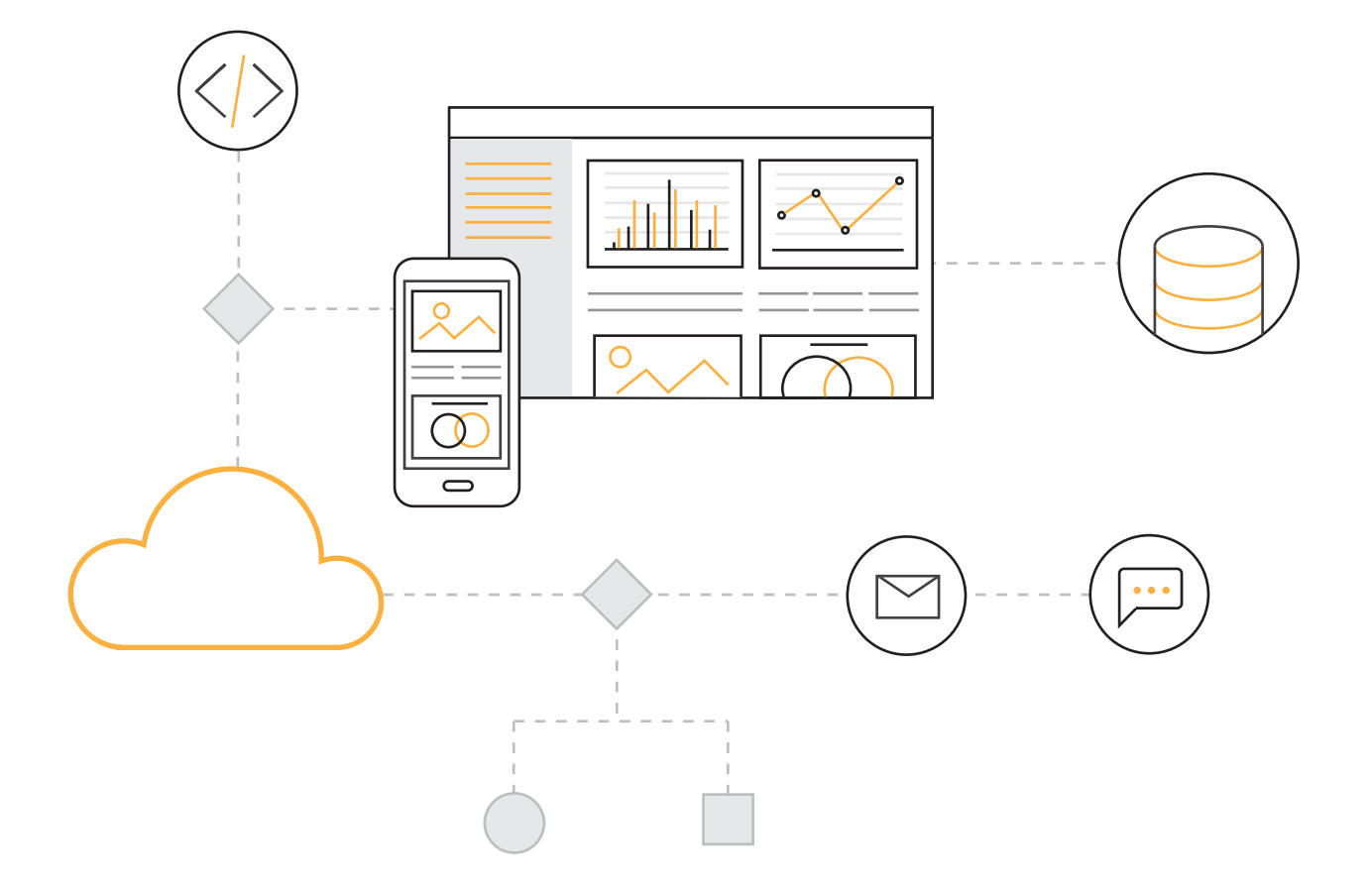

# **App Building**

Quickly and easily create apps with intuitive drag-and-drop tool either from scratch or with the templates without writing a single line of code.

#### **Fields**

- Offers many different data types including Text, Number, Decimal, Currency, Date time, Checkbox , Picklist, Text area, URL, Lookup, Auto Number, Image, File, Text Editor, Email and Map
- Create conditional rules to generate default data
- Validate data with prebuilt properties including unique, required, length, etc.
- Display list items as color or icon
- Field level security based on the user roles \*

#### **Forms**

- Intuitive drag-and-drop design environment using web browser
- Create forms that use information from fields
- Create the form layout with group of fields
- Create forms to capture or display information
- Control forms appearance based on the user roles
- Create public forms to capture information from external user \*
- Create sub-forms to capture or display related information
- Create a responsive form to display devices
- $\cdot$  Inline edit  $*$
- $\cdot$  HTML 5 & CSS3

#### **Data**

- Create expressions to transform data, selecting from available built-in function
- Use aggregation functions to summarize information
- Inline functions to provide complex logic and calculations
- Add custom validation patterns
- Import/export data in csv format
- Allow users to share data to other users with access level including read only, read/edit and full access
- Consolidate the records with data merging \*
- Record recovery when deleted \*

# **Data Relationship**

- Bind relationship represents one-to-one relationship between the records
- Parent-Child relationship represents one-to-many relationship between the records
- Many-to-Many relationships \*

#### **Apps**

- Combine the group of associated modules into apps
- Easily access with apps menu

# **View**

Views give you a quick access to the records that meet your search criteria. You can set up filter criteria, select and order the fields to display, and share the view with other users.

#### **Grid**

- Create grid views to display information with built-in search and filtering
- Data can be searched on and filtered based on userdefined criteria
- Share view across user's role
- Auto refresh data within specific interval
- Create mobile views to display information in mobile app
- Intuitive drag-and-drop design environment using web browser
- Export view data into csv file\*

### **Kanban**

- Group record by status
- Change record status by drag and drop into another Kanban column
- Share view across user's role

#### **Gallery**

- Display record as gallery
- Share view across user's role

#### **Timeline \***

• Display record as timeline

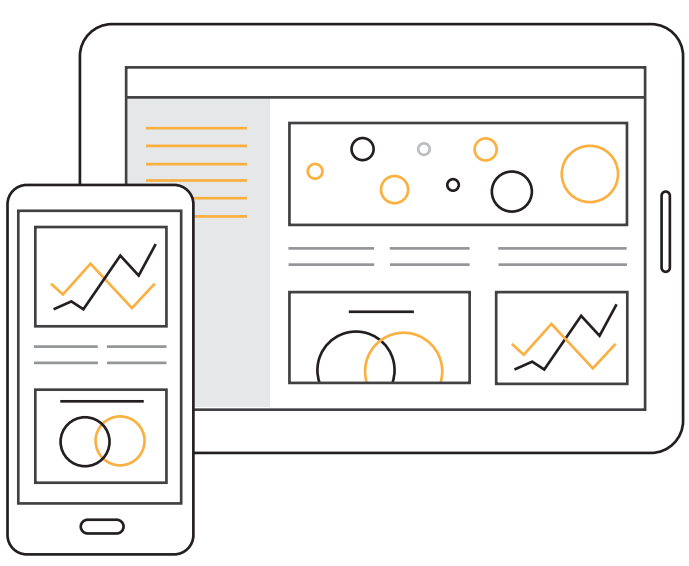

# **Analytics**

Monitor your business performance with ready-to-use reports and dashboards.

#### **Report**

- Create custom reports using intuitive drag-and-drop report designer
- ï Get real-time data in tabular, summary, matrix, chart and gauge format
- Drill down to get additional details \*
- Multiple chart visualize including column, line, bar, pie, doughnut, funnel and pyramid
- Multiple gauge visualize including o-meter, donut, zones and cards single number
- Export report as PDF, Excel or text file.
- Scheduling Report \*
- Share report across user's role \*

### **Dashboard**

- Create custom dashboard using intuitive drag-anddrop dashboard designer
- Common filter to search data with specified criteria
- Share dashboard across user's role \*

# **Security**

We value your privacy and strive to keep your information secure by taking extra precaution.

#### **Role-base Access Controls**

- Multi-level data access level including public, owner, hierarchy and organization
- Control information sharing and restriction based on a user role hierarchy
- Control information sharing and restriction based on an organization

#### **Audit Trails**

- Capture everything that occurs with your data
- Audit trail report
- Authenticate tracking

#### **Password Policies**

- Control password policy such as, expiration date, password reset and the limit of failed login attempts.
- Authenticate with Active Directory and Auth0

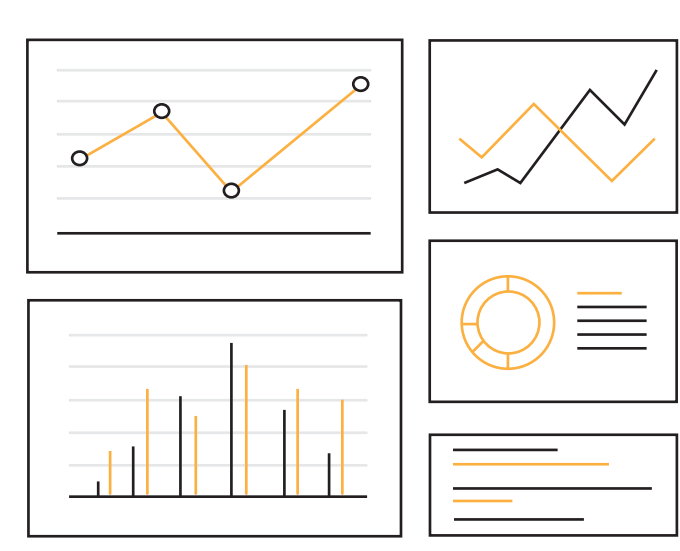

# **Workflow**

Allow you to have greater control over your business processes with the configuration workflow.

### **Business logic**

- Intuitive drag-and-drop design environment using web browser
- Create conditional rules to trig workflow process
- Triggered process based on record's events that occur when data changed including create, edit, delete, approve, reject, cancel and approving
- Schedule recurring processes by interval or daily
- Control execute condition by given order
- Start a workflow as part of another workflow
- **Execute custom script when condition are met**
- Create dynamic message using template
- Allow users to delegate approval tasks to other users

# **Approval**

- Assign tasks to users or roles
- Approving by each or all
- Approval requests by email with configuration message like Yes, No or Y/N.

#### **Action**

- Create record based on conditional rules
- Update record based on conditional rules
- Set confirmation message base on conditional rules
- ï Conditional rule based to validate data
- Display error message to user for data correction
- Sharing record based on conditional rules
- Send the data to other systems via HTTP on conditional rules

#### **Notification**

- Send notification via email, SMS and in-app channel
- Support for multiples user including inline manager, team, record's owner
- **·** Send notification to all user in same role.

# **Process**

#### **Action**

- Control basic function such as edit, delete and create
- Create custom action to execute script, open form
- Allow to define the function when the button is pressed
- Conditional rule based to display action

### **Screenflow**

- Conditional rule based to create different field layouts based on entered values
- Conditional rule based to create steps for data entry

### **Scripting**

- Formula expression to transform data, selecting from available built-in function
- Provide aggregation functions to summarize information
- Inline functions to provide complex logic and calculations

# **Personalize**

- Customizable homepage with ready to use widgets including report viewer, chart viewer, gauge view and website view
- Personal view, report and dashboard
- Offers multiple themes support including classic and material
- Offers customizable date and number format
- Offers multiple language support

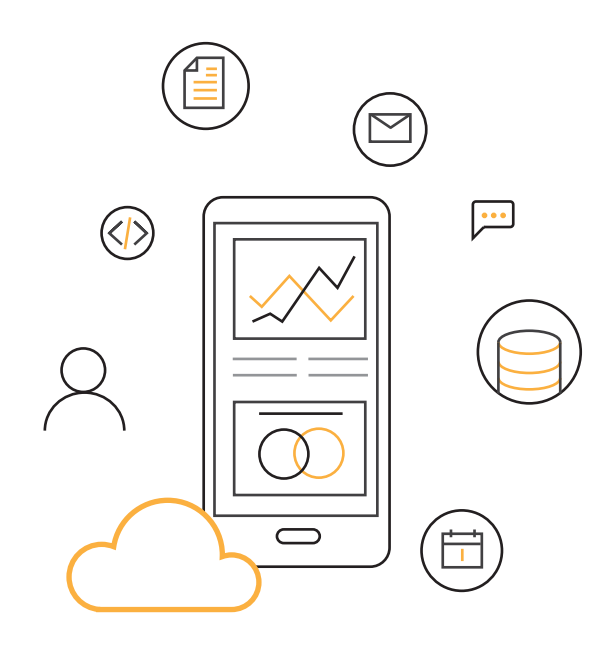

# **Integrations**

Connecting to your cloud-based software or legacy systems with ease.

### **APIs**

- Ready to use RESTful service
- Support formats such as XML and JSON

### **Email**

- Integrate with SMTP to send email message
- Integrate with POP3 to retrieve message for approval

### **SMS**

• Integrate with SMS API including Clickatell

### **3rd party Web Service**

• Integration with Active Directory, Microsoft Excel, SAP\*, NetSuite, Slack, Google Drive, Google Map, Magento, Intercom, Zendesk, Hubspot, Auth0 and Line@

# **Platform**

### **Activity Management**

- Allow you to manage the event and the task
- Display in various calendar views i.e., daily, weekly, monthly and team calendar
- Create company holiday and show in calendar

# **Document Management**

• Keep document in the local storage or Google Drive

# **Form Designer**

- Create custom document like invoice, quotation etc. using intuitive drag-and-drop document designer
- Export form as PDF, Excel or text file

#### **Multi Language**

• Provide multiple language support for users to choose for the profile according to their preference

# **Custom style and script**

- Control appearance using your own custom stylesheet
- Client side validate using your own custom java script

#### **Work across Multiple Devices**

- Hybrid/Native\* mobile app for iOS
- Hybrid/Native\* mobile app for android

*\* Feature will be available in next release*

Copyright © 2018, EAsset Co.,Ltd. All Rights Reserved.

11th Floor, UM Tower, Ramkhamheang rd., Suanluang, Bangkok Thailand 10250, Mobile: +66 81 498 0144, Email: info@witly.co